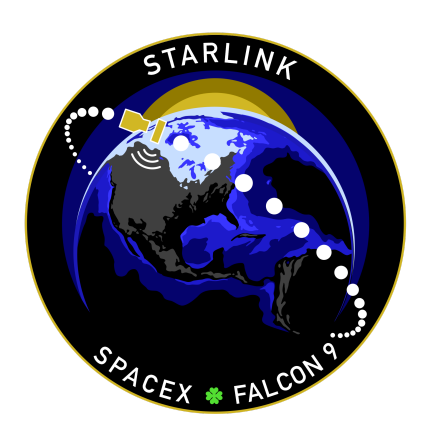

# **STARLINK GROUP 5-7 MISSION**

# **MISSION OVERVIEW**

SpaceX is targeting Thursday, June 22 at 12:19 a.m. PT (07:19 UTC) for a Falcon 9 launch of 47 **[Starlink](https://www.starlink.com/)** satellites to low-Earth orbit from Space Launch Complex 4 East (SLC-4E) at Vandenberg Space Force Base in California. If needed, a backup opportunity is available the same day at 11:53 p.m. PT (06:53 UTC on June 23).

The first stage booster supporting this mission previously launched Space Development Agency's Tranche 0 and two Starlink missions. Following stage separation, the first stage will land on the Of Course I Still Love You droneship stationed in the Pacific Ocean.

### **WEBCAST**

**A live [webcast](https://www.youtube.com/watch?v=98JQV1czLsA) of this mission** will begin about five minutes prior to liftoff.

## **MISSION PROFILE**

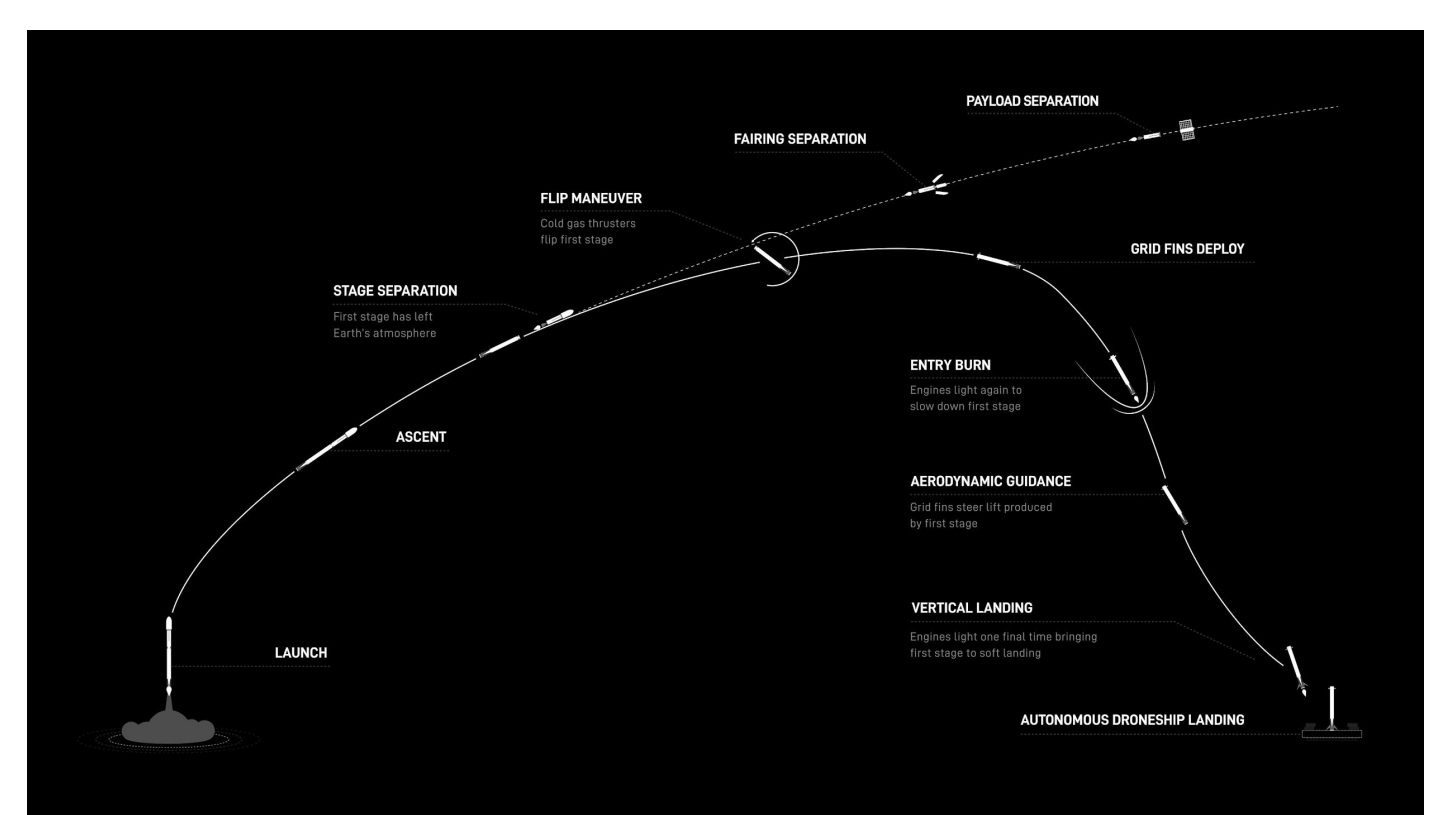

# **MISSION TIMELINE** (ALL TIMES APPROXIMATE)

### **COUNTDOWN**

#### **Hr/Min/Sec Event**

- 00:38:00 SpaceX Launch Director verifies go for propellant load
- 00:35:00 RP-1 (rocket grade kerosene) loading begins
- 00:35:00 1st stage LOX (liquid oxygen) loading begins
- 00:16:00 2nd stage LOX loading begins
- 00:07:00 Falcon 9 begins engine chill prior to launch
- 00:01:00 Command flight computer to begin final prelaunch checks
- 00:01:00 Propellant tank pressurization to flight pressure begins
- 00:00:45 SpaceX Launch Director verifies go for launch
- 00:00:03 Engine controller commands engine ignition sequence to start
- 00:00:00 Falcon 9 liftoff

#### **LAUNCH, LANDING AND DEPLOYMENT**

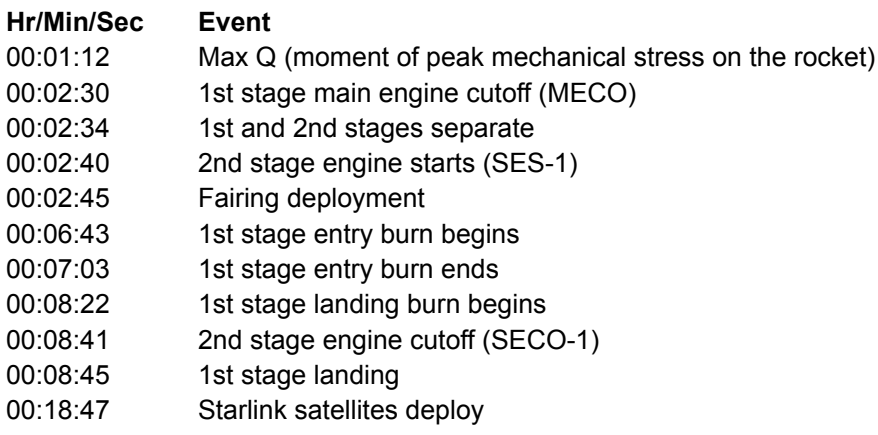